# New Mexico State Department of Education 2023 Instructional Materials Adoption

# **HOW TO REVIEW**

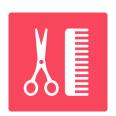

www.icevonline.com/newmexico-22

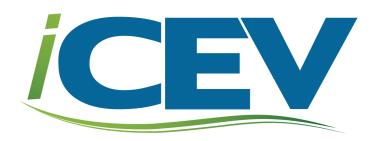

# Step 1: View the video to learn the layout of the iCEV online curriculum platform and review tips.

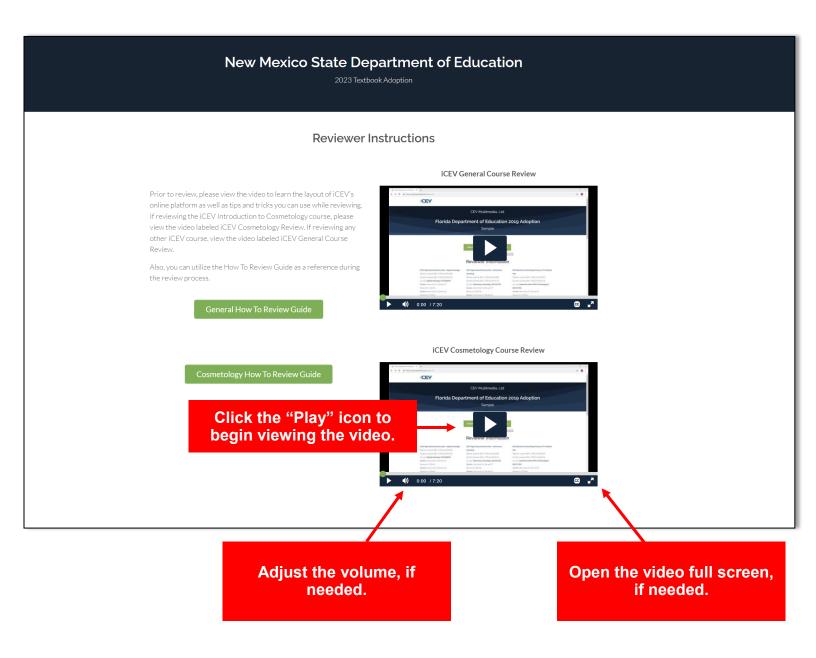

PLEASE NOTE: The video provides an overview of the layout of the iCEV online curriculum platform as well as explains how to review the various curriculum components.

# **Step 2:** Log in to the iCEV online curriculum platform using the issued reviewer username and password.

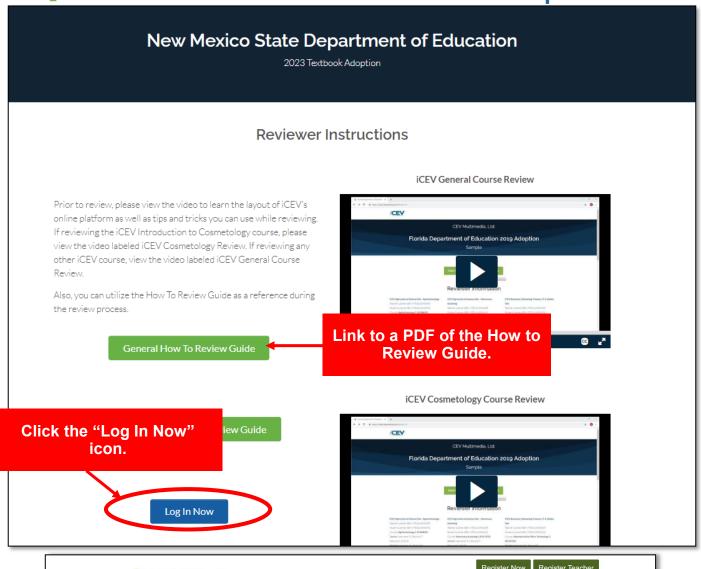

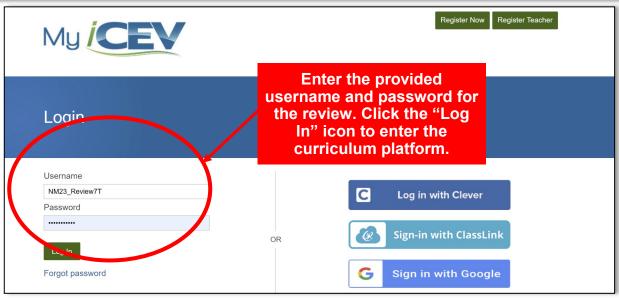

# **Step 3:** On the My Courses page, choose the course to review and open the Lessons page.

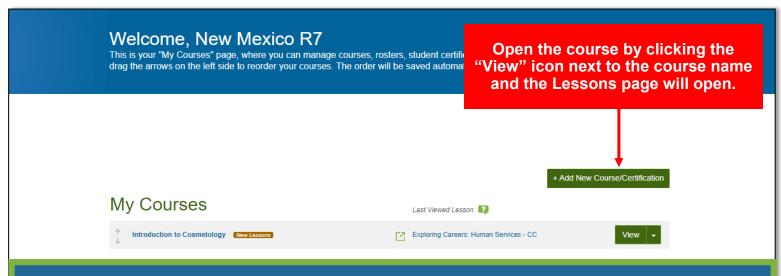

PLEASE NOTE: The courses which appear is based upon the username and password you enter. So only the course or courses iCEV has bid for the subject area being reviewed will be listed.

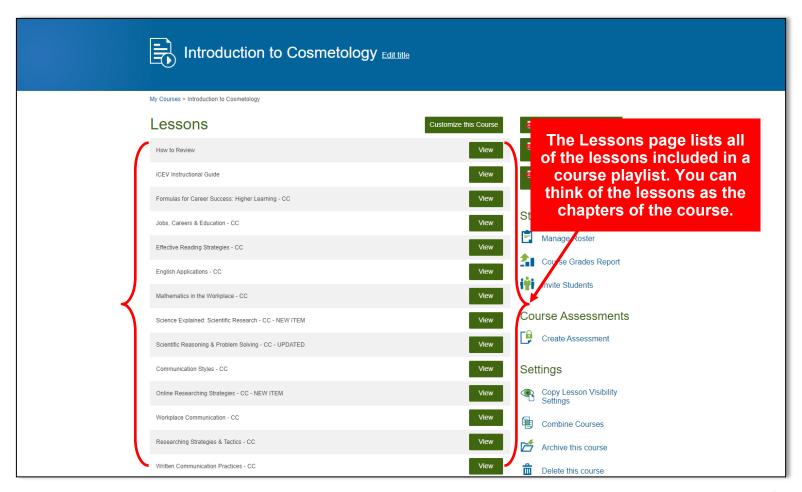

# **REVIEW TIP:**

# **HOW TO REVIEW LESSON**

For your convenience, a lesson containing the "How to Review" video and "How to Review" PDF guide is listed first in each playlist.

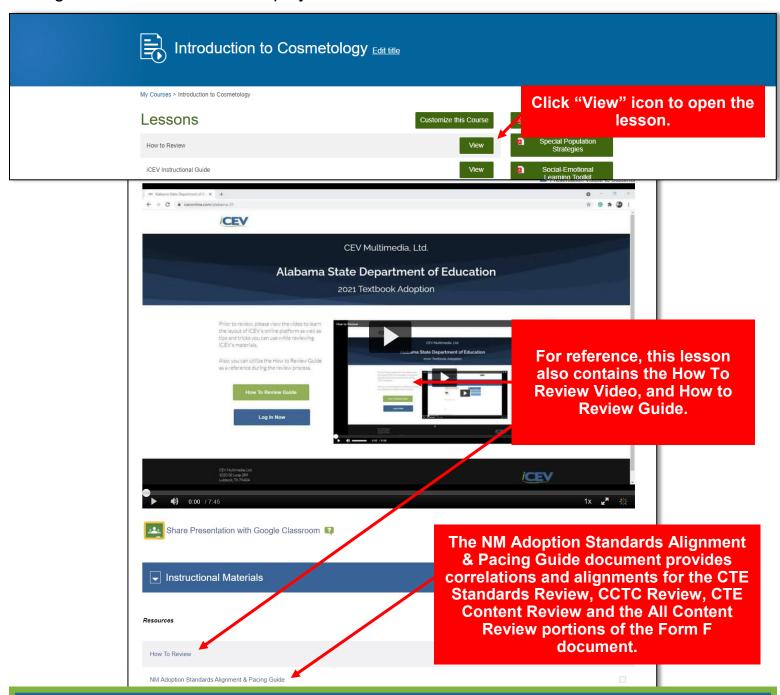

PLEASE NOTE: This lesson is for review purposes only.

# **Step 4:** Click the "Standards Alignment" link to view the Evaluation Tool for the course. \*

- \* This PDF is an electronic copy of the printed evaluation tool you should have received for the course.
- \* Regardless of the course you are reviewing, the general layout of the Lessons page and the iCEV Standards Alignment are the same.

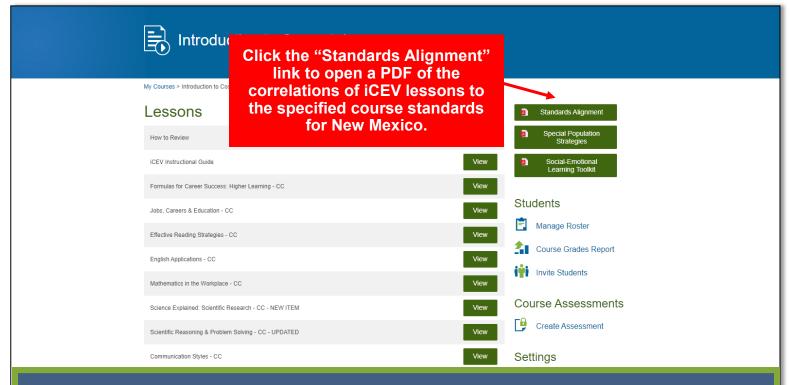

### **PLEASE NOTE:**

The Standards Alignment button opens a copy of the correlations to the standards specified by the New Mexico Department of Education for the course you are reviewing.

The Special Populations button opens a document which provides teaching strategies and potential solutions to meet the needs of all students in a classroom. This document is referenced in the correlations and can be accessed at any time on the Lessons page.

# REVIEW TIP: DECIPHERING CORRELATIONS

Each standard is listed in the left column and to the right beneath the two "Provider/Publisher Citation" headings is the corresponding location where the standard is met.

| Criteria # | Content Standards and Benchmarks for<br>Career and Technical Education Grades 7-12                                                                                                    | Provider/Publisher Citation                                                                | Score  | Provider/Publisher Citation                                                        | Score |
|------------|----------------------------------------------------------------------------------------------------|--------------------------------------------------------------------------------------------|--------|------------------------------------------------------------------------------------|-------|
| STRAND 2   | : COMMUNICATIONS                                                                                                    |                                                                                            |        |                                                                                    |       |
| 10         | CONTENT STANDARD 1: Students will use oral and written communication skills in creating, expressing and interpreting information and ideas, including technical terminology and information. Students will: |                                                                                            |        |                                                                                    |       |
| 11         | (a) select and employ appropriate reading and communication strategies to learn and use technical concepts and vocabulary;                                                                                  | Effective Reading<br>Strategies (All<br>PowerPoint Slides; All<br>activities and proiects) |        | Communication Styles<br>(All PowerPoint Slides;<br>All activities and<br>projects) |       |
| 12         | (b) demonstrate use of the concepts, strategies and systems for obtaining and conveying ideas an Effective Reading                                                                                          | Online Researching Strategies (All                                                         | mmur   | Workplace<br>  Communication (All<br>  Tication Style                              | s     |
| 13         | © Strategies (All<br>Wit PowerPoint Slides; All                                                                                                    | ( <u>Al</u>                                                                                | l Pow  | erPoint Slide:<br>ties and                                                         |       |
| 14         | (d) activities and projects) accomplish specific occupational tasks,                                                                                                    | Slides 18-38; Activity-<br>Opinion vs. Fact,<br>Activity- Who's Your<br>Source)            | iects) | Fractices (FowerFloit<br>Slides 97-122; Project-<br>Informative Pamphlet)          |       |

Lesson Name (Location in Lesson), Location in Supplemental Materials of the Lesson

# **Step 5:** Review correlations to New Mexico Standards.\*

\* All iCEV lessons utilize Microsoft<sup>®</sup> PowerPoint<sup>®</sup> presentations, video chapters or a combination of both which contain the content of the standard in a segment of slides or video. Below is an example of a PowerPoint<sup>®</sup> lesson.

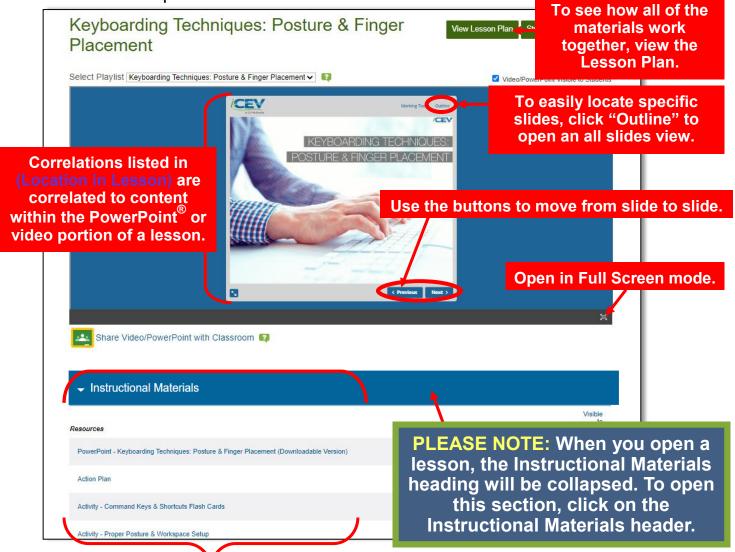

The Location in Supplemental Materials of the Lesson correlations will appear beneath the Instructional Materials heading. You may need to scroll through the list to locate each item. To open the item listed, click on the link. When clicked, each link will open a PDF of the file in another tab.

All supplemental materials are included here such as Student Handouts, Activities, Projects, Vocabulary Handouts and Assessments. See Appendix for more information.

# **REVIEW TIP:**

# LOCATING POWERPOINT® SEGMENTS OR SLIDES

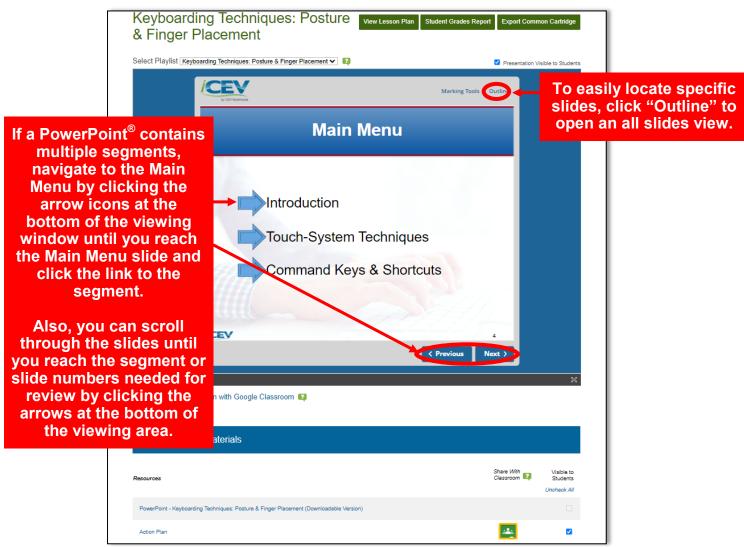

PLEASE NOTE: The Main Menu slide of a PowerPoint® lesson can typically be found beginning on slide three or four of a presentation.

# **Step 5:** Review correlations to New Mexico Standards.\*

\* All iCEV lessons utilize Microsoft<sup>®</sup> PowerPoint<sup>®</sup> presentations, video chapters or a combination of both which contain the content of the standard in a segment of slides or video. Below is an example of a video lesson.

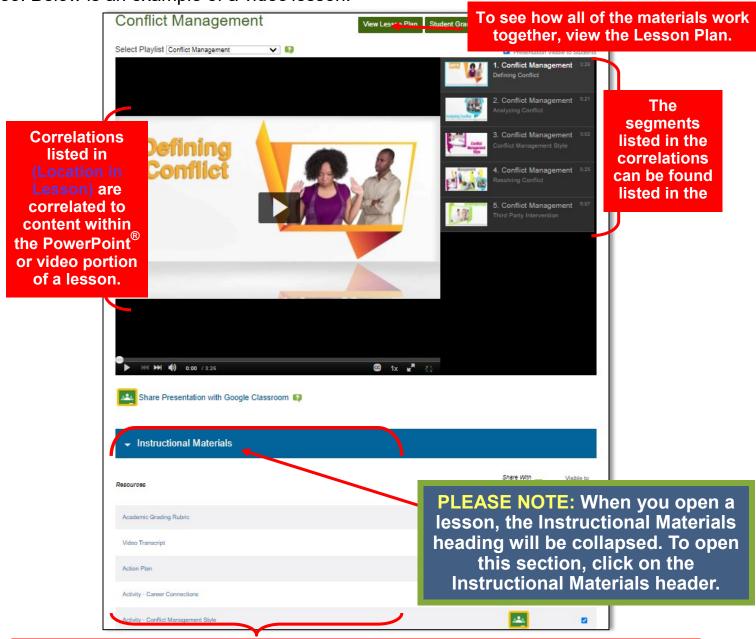

The Location in Supplemental Materials of the Lesson correlations will appear beneath the Instructional Materials heading. You may need to scroll through the list to locate each item. To open the item listed, click on the link. When clicked, each link will open a PDF of the file in another window.

All supplemental materials are included here such as Student Handouts, Activities, Projects, Vocabulary Handouts and Assessments. See Appendix for more information.

# REVIEW TIP: LOCATING VIDEO SEGMENTS

All video lessons are segmented into small learning objectives. Each segment can be played separately by clicking on the desired segment, or you can click play on the first segment and watch each segment in order. Once a segment finishes playing, the next segment will automatically load and begin playing.

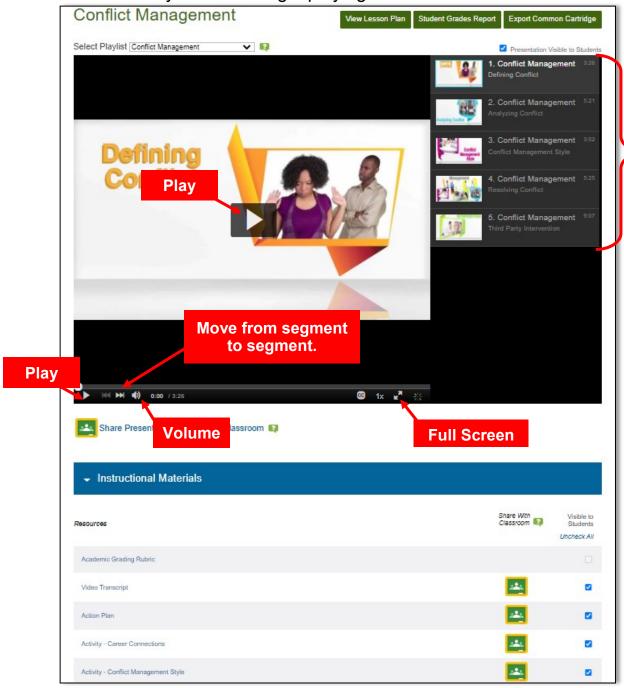

Video

Segment

# **Step 5:** Review correlations to New Mexico Standards.\*

\* All iCEV lessons utilize Microsoft<sup>®</sup> PowerPoint<sup>®</sup> presentations, video chapters or a combination of both (hybrid) which contain the content of the standard in a segment of slides or video. Below is an example of a hybrid lesson.

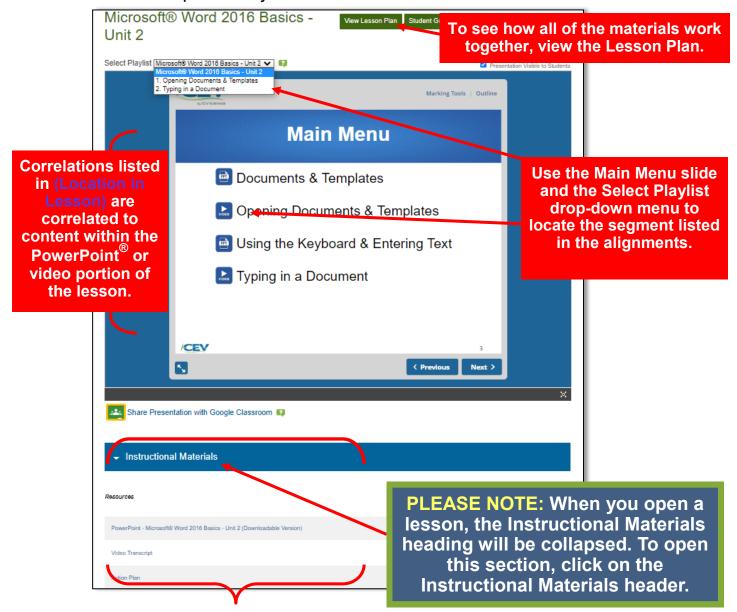

The Location in Supplemental Materials of the Lesson correlations will appear beneath the Instructional Materials heading. You may need to scroll through the list to locate each item. To open the item listed, click on the link. When clicked, each link will open a PDF of the file in another window.

All supplemental materials are included here such as Student Handouts, Activities, Projects, Vocabulary Handouts and Assessments. See Appendix for more information.

# **Step 5:** Review correlations to New Mexico Standards.\*

\* All cosmetology specific iCEV lessons utilize text-facing content with navigable content tabs. Below is an example of a text-facing cosmetology content lesson.

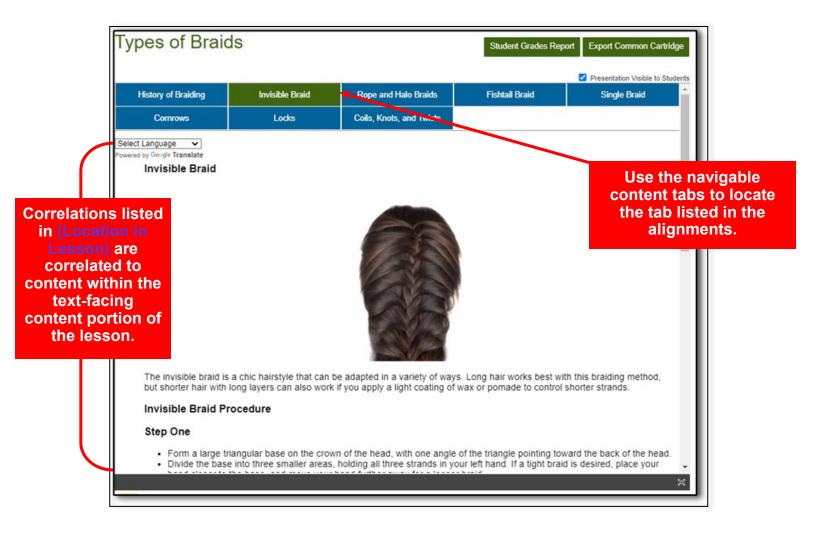

# Step 6: Return to the Lessons page to continue the review.

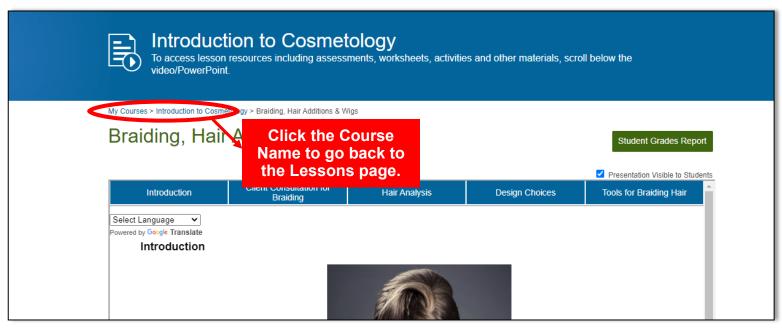

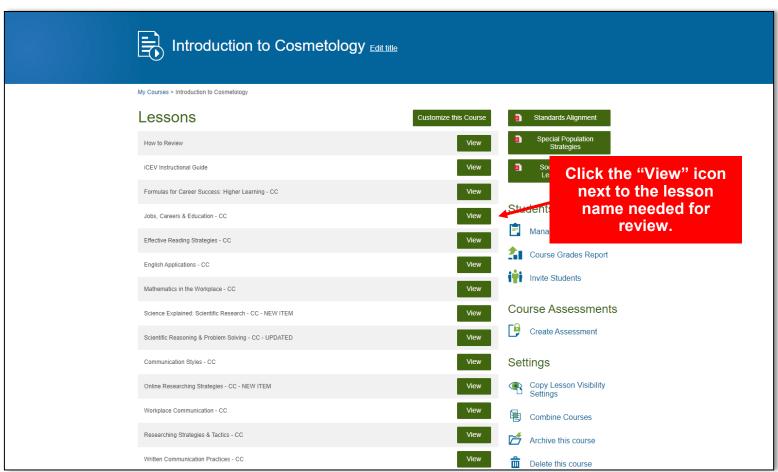

# **Appendix**

### All multimedia lessons are accompanied by the following:

- Lesson plan
- Student activities and projects
- Segment or check for understandings and final assessments
- Vocabulary handout

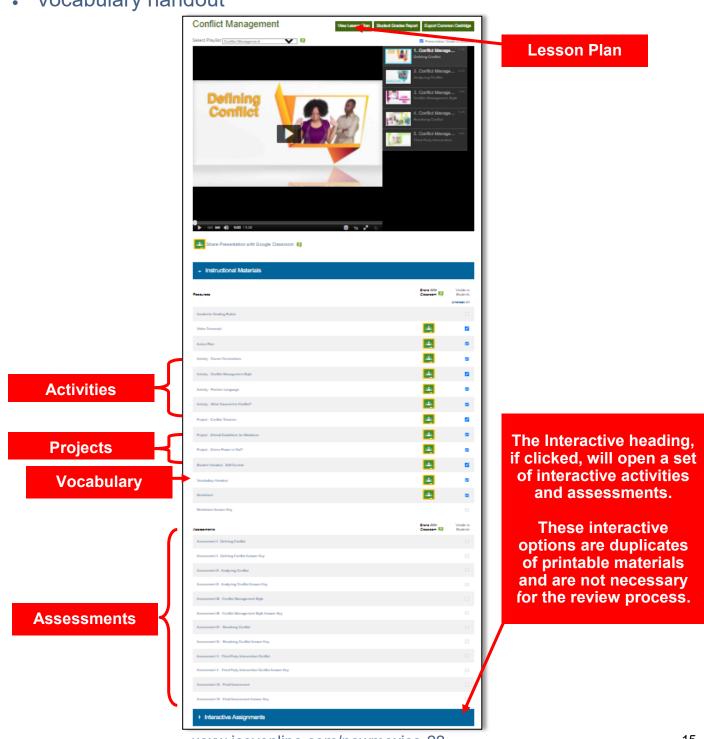

# **Appendix - Traditional Lesson Plan**

### Lesson Plan

# **Conflict Managen**

Each lesson is multimedia based, either a PowerPoint® Slide Series or a Video. This is listed on each Lesson Plan.

Media Type: Video Duration: 26 minutes

Goal: To define conflict, analyze common causes of conflict and provide the solutions to resolve a conflict.

### **Description:**

Although conflicts can be destructive to businesses and organizations, they can bring about positive impacts if handed properly. This presentation defines conflict, investigates common causes of conflict and compares different conflict management styles. Students will learn skills to resolve conflict and the process of third party intervention.

### Objectives:

- 1. To define conflict.
- To analyze common causes of conflict.
- 3. To compare five conflict management styles.
- 4. To learn skills to resolve conflict.
- 5. To explain third party intervention process.

Each lesson plan provides an overview of the scope and sequence of the skills and concepts presented in each lesson.

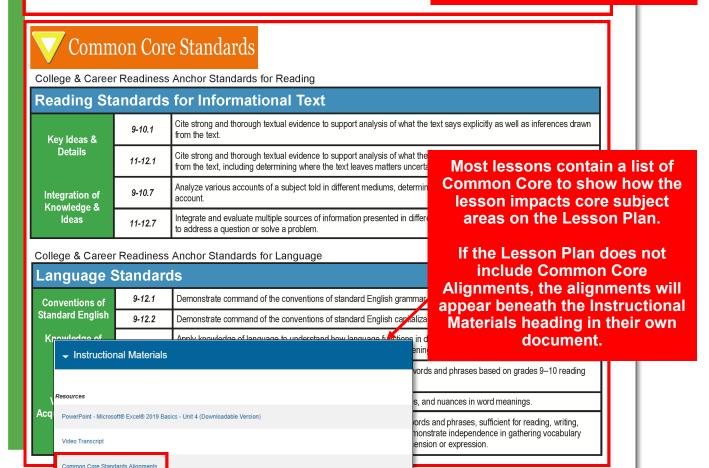

# **Appendix - Traditional Lesson Plan**

**Lesson Plan** 

# **Conflict Manageme**

Each Lesson Plan provides the teacher with instructional strategies for each lesson as well as a daily schedule of progression.

Each lesson contains activities.

projects and assessments to

provide opportunities for the

review and practice of retaining

and acquiring information.

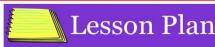

Hand out or have students access the Action Plan. The Action Plan provides a list of tasks for students to perform to complete the lesson.

Class 1:

Begin the class by distributing the Vocabulary Handout and Worksheet for students to use as reference materials. Show the Defining Conflict segment. Students should complete the corresponding Assessment instruct students to begin the Green Power or Not? Project.

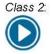

Remind students to use the Vocabulary Handout and the Worksheet references. Show the Analyzing Conflict segment. Students should complete the corresponding Assessment. Instruct students to complete the What Caused the Conflict? Activity. Provide students with instructions for the Conflict Theories Project and Ethical Guideline for Mediators Project. Allow students to choose one Project to work on at home.

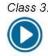

3 min.

Class 3: Remind students to use the Vocabulary Handout and Worksheet as references. Show the Conflict Management Style seament. Students should complete the corresponding Assessment. students to complete the Conflict Management Style Activity.

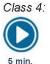

Remind students to use the Vocabulary Handout and the Worksheet as references. Show the Resolving Conflict segment. Students should complete the corresponding Assessment. Complete the Positive Language Activity.

9 min.

Class 5: Remind students to use the Vocabulary Handout and the Worksheet as references. Show the Third Party Intervention segment. Students should complete the corresponding Assessment.

Class 6: Distribute the Conflict Management Final Assessment and allow time for students to complete it. Students

should share their Green Power or Not? Projects with the class. Students should turn in their completed Projects/ Activities before the end of class.

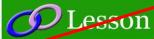

onflict Resolution Network

 http://www.crmig.org/ Conflict Resolution

http://www.ohrd.wisc.edu/on index asp

Conflict Resolution Skills

http://www.helpguide.org/mental/ eq8\_conflict\_resolution.htm

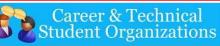

- Administrative Support Workplace Skills
- Management, Marketing & Human Resource Workplace Skills
- Human Resource Management

### DECA

· Principles of Business Management and Administration

### **FBLA**

- Business Communication
- Introduction to Business Communication
- · Management Decision Making

Each lesson aligns to Career & Technical Student Organization competitions to enhance student

learning of the careerready standards through application.

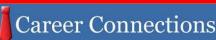

Using the Career Connections Activity, allow students to explore the various careers associated with this lesson. See the Activity for more details. If student licenses have been purchased: Students will select the interviews to watch based on your directions. If-

teacher license is purchased. Show students career interviews and instruct them to only co the interview form for the required num interviews.

- iCEV50450 Tahnee Truitt, HR Manager, So Plains Coop
- iCEV50634 Maria Allridge, HR Specialist, Ju
- iCEV50213 Mike Van Lente, Director of Cor Training, Radio Shack, International Justice Mission

Each lesson lists career interviews from industry professionals which apply to the content of the lesson and encourage career exploration.

# **Appendix - Traditional Lesson Plan**

# **Conflict Management**

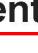

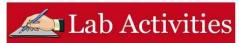

### What Caused the Conflict?

### Directions:

Students will write down a conflict he or she has experienced personally. Students should not include solved their conflicts and not put their names on the paper. Redistribute the conflict cases to students. write down the causes of the conflict and the most appropriate solution. Ask student volunteers to re provide the causes of the conflict, and present the solution.

### Conflict Management Style

Divide the class into groups of two. Students will design a conflict scenario and take turns playing the ro different conflict management styles: competitive, accommodating, avoiding, compromising and collab students to play the roles for the class. Students will choose the most appropriate conflict management styl

### Positive Language

### Directions:

Distribute the Positive Language Activity. Instruct students to rephrase the negative statements to positive Make sure they use positive language techniques such as reframing, specific statements and relation

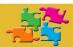

### **Projects**

Divide the class into groups of three or four. Students will read the conflict case on the Green Power or sheet. Students will create a report to explain their solution for the conflict. Make sure they state the pro the opinions of the conflicting parties, list all possible solutions and according outcomes and select the mosolution.

### Conflict Theories

### Directions:

Divide the class into groups of three or four. Students will conduct research on the theories of the caus Students will create a 1,000 word paper discussing the theories. Common conflict theories include: attr social exchange and equity theories.

### Ethical Guidelines for Mediators

### Directions:

Divide the class into groups of three to four. Student will conduct research on regulations and ethic mediators. Students will create a 1,000 word handbook of Ethical Guidelines for Mediators based on the fi sure they include important issues in the mediation process such as confidentiality and impartiality.

Each lesson includes projects and activities which serve as learning objectives and opportunities for learners to practice lesson objectives and skills.

The activities and projects offer options for differentiated instruction.

By utilizing the activities and projects accompanying each lesson, technology and manipulatives are incorporated into each lesson.

The activities and projects provide project-based learning scenarios and require students to use critical and higher level thinking skills as well as creativity and innovation.

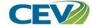

# **Appendix - Traditional Vocabulary Handout**

Vocabulary Handout

## **Conflict Management**

### Conflict

disagreement through which parties involved perceive a threat to their needs, interests and concerns

Office of Quality Improvement & Office of Human Resource Development University of Wisconsin-Madison. (2012). Conflict Resolution. Retrieved July 23<sup>rd</sup>, 2012, from http://www.ohrd.wisc.edu/onlinetraining/resolution/index.asp

### Power

ability to perform an action or the possession of control or influence over others

### Trust

belief in someone's ability and reliability

### Personality

set of characteristics and qualities which distinguis

### Conflict Management Style

individual's preferred way to respond to conflict

### Collaborative Attitude

positive mindset of which disputing parties take eff healthy relationship with each other

### Reframing

expressing something in a different way without ch

### Third Party Intervention

phrase in the conflict resolution process where a n involved to help the disputing parties solve the pro

Each lesson includes a vocabulary handout which serves as a reference to support student learning as a glossary and word list.

The vocabulary handout highlights career and technical vocabulary which appears in each lesson to facilitate student learning.

### Facilitator

a third party who manages the process of negotiation

### Mediator

a third party who helps conflicting parties clarify the situation and decide on a solution

### Arbitrator

a given authority who hears all sides of a case and makes final decision based on the information gathered

Accompanies: Conflict Management

1

DENT

VOCABU

A R V

# Appendix - Updated Lesson Plan

The Healthcare Industry: Patient Rights & Choices

### Lesson Overview

Media: Video (7 minutes) Seat Time: 1 Class | 50 minutes Each lesson is multimedia based. either a PowerPoint® Slide Series or a Video. This is listed on each Lesson Plan.

To educate students on patient rights, patient responsibilities and the goals of healthcare providers to provide the best services for patients.

This lesson describes the rights of patients in healthcare settings. Students will understand the responsibilities of both patient and provider. The lesson provides examples of patient responsibilities and examples of healthcare provider goals in order to educate patients on the services they might receive.

### Objectives:

- To describe patient rights and choices.
- To provide patient and provider responsibilities.
- To demonstrate examples of how patients and healthcare providers

Each lesson plan provides an overview of the scope and sequence of the skills and concepts presented in each lesson.

### Lesson Plan

### Class 1

### Class Overview:

- The Healthcare Industry: Patient Rights & Choices Video Segment
- Action Plan
- Vocabulary Handout
- Key Concepts
- Assessment
- Governmental Impact Activity

### **Essential Questions:**

- What are patient rights?
- 2. What are goals of the healthcare industry regarding patient rights?

Each lesson contains activities. projects and assessments to provide opportunities for the review and practice of retaining and acquiring information.

### Step 1: Bell Ringer:

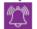

 Have students think of a question they have had regarding their experiences in healthcare. Start a discussion to begin the lesson.

### Step 2: Distribute the Action Plan, Vocabulary Handout and Key Concepts.

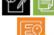

The Action Plan lays out a list of tasks for students to complete during the lesson.

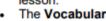

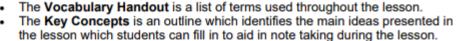

### Step 3: Show The Healthcare Industry: Patient Rights & Choices video segment.

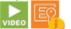

- This video is seven minutes long.
- Be sure students utilize the **Key Concepts** for this segment of the lesson.

### Step 4: Administer The Healthcare Industry: Patient Rights & Choices Assessment.

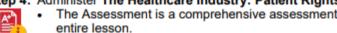

The Assessment is a comprehensive assessment covering material throughout the

NOTE: If you see this icon, the item is available to be completed interactively on iCEV.

# **Appendix - Updated Lesson Plan**

### The Healthcare Industry: Patient Rights & Choices

### Lesson Plan

### Class 1 (continued)

Step 5: Students should complete the Governmental Impact Activity.

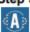

 Students will explain the impact of the different levels of government on the healthcare industry.

### Step 6: Exit Ticket:

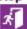

· Have students turn in the Governmental Impact Activity.

### Activity

### Governmental Impact

Students will explain the impact of the different leactivity both uses terms included in the Vocabul students utilize healthcare services independent

### Accommodations:

Students may use the Key Concepts and the V

### Modifications:

Students may work in groups.

### Extension

Children may about a different country and re-

Students may choose a different country and research the governmental impacts

### Career & Technical Student Organizations

### SkillsUSA

- Practical Nursing
- Basic Health Care Skills
- Health Occupations Professional Portfolio
- Health Knowledge Bowl

Each lesson includes projects and activities which serve as learning objectives and opportunities for learners to practice lesson objectives and skills.

The activities and projects offer options for differentiated instruction.

By utilizing the activities and projects accompanying each lesson, technology and manipulatives are incorporated into each lesson.

### Career Connections

### Career Connections

Using the Career Connections Activity allows students to explore careers associated with this lesson by viewing career interviews with various industry professionals. The career interviews are located on the Select Playlist drop down menu on the lesson page. If Student Licenses are being

utilized, students can select the interviews to watch based on your directio License is being utilized, show students all of the career interviews and complete the interview form for the required number of interviews. See the **Activity** for more details.

 David Wright, Deputy Regional Administrator, Dallas Regional Office, Center Medicaid Services

- David Hilgers, J.D., Chair of the Firm, American Bar Association Law Section
- Bret Miller, Physical Therapist, The Joint Ranch, Covenant Medical Center
- Judith Wilkins, Ph.D., Marriage & Family Therapist
- Naomi Ortiz, Receptionist, Southwest Diagnostic Clinic
- Sylvia Bentancourt, Medical Billing, Southwest Diagnostic Clinic

Each lesson aligns to Career & Technical Student Organization competitions to enhance student learning of the career-ready standards through application.

Each lesson lists career interviews from industry professionals which apply to the content of the lesson and encourage career exploration.

1

NOTE: If you see this icon, the item is available to be completed interactively on iCEV.

2

# **Appendix - Updated Vocabulary Handout**

### **Vocabulary Handout**

### The Healthcare Industry: Patient Rights & Choices

### Advanced Directive

legal document which provides individuals with an opportunity to lay out the medical treatment they desire in the future if they are unable to express their desires

### Advocacy

support for a cause, person or organization

### Autonomy

one's ability to act, choose, think and decide on their own

### Confidentiality

agreement to keep private information concealed

### Informed Consent

information sheet outlining the terms and conditions of particular activity

### Involuntarily Commitment

patients who are deemed eligible to legally receive ca conditions without the patient's agreement

### Limitations

parameters which prevent certain actions

### Subpoena

written obligation to attend a court date

### Transparency

openness of information and actions

Each lesson includes a vocabulary handout which serves as a reference to support student learning as a glossary and word list.

The vocabulary handout highlights career and technical vocabulary which appears in each lesson to facilitate student learning.

The Healthcare Industry: Patient Rights & Choices

# **Appendix - Pacing Guide**

## Anatomy & Physiolog Pacing Guide

Each Pacing Guide provides the teacher with instructional strategies as well as a schedule of progression.

### Course Instructions

Step 1: Students should complete the Anatomy & Physiology Course Overview.

- The Pre-test establishes a baseline for current content knowledge as well as identifies areas of improvement.
- The Pre-glossary establishes a baseline for current vocabulary knowledge as well as identifies areas of improvement.

Step 2: Students should read individually or discuss the content as a class.

- The content provides an outline of cosmetology info
- · The following lesson(s) should be completed.

Each Pacing Guide provides an overview of the scope and sequence of the skills and concepts presented in each lesson.

| Lesson Title Composition & Anatomical Divisions of the Human Body | Lesson Objecti 1. To identify the human body.  sequence of the skills concepts presented in lesson.                                                                                       |
|-------------------------------------------------------------------|----------------------------------------------------------------------------------------------------|
| -                                                                 | To identify the function of structures and processes in the human body.     To identify the composition of the human body including cells, tissues, organs and joints.                    |
| The Skeletal System                                               | To explain the purpose of the skeletal system.     To identify the bones found in the skeletal system.                                                                                    |
| The Integumentary System                                          | <ol> <li>To explain the purpose of the integumentary system.</li> <li>To identify the different layers of the skin.</li> <li>To diagnose conditions and disorders of the skin.</li> </ol> |
| The Muscular System                                               | To explain the purpose of the muscular system.     To explain how movement and contraction occur in muscles.     To identify the muscles found in the muscular system.                    |

### Step 3: Administer the Anatomy & Physiology Check for Understanding I.

- The Check for Understanding is a comprehensive assessment for the lessons:
  - Composition & Anatomical Divisions of the Human Body
  - The Skeletal System
  - The Integumentary System
  - The Muscular System

Step 4: Students should read individually or discuss the content as a class

## **Appendix - Common Core Standards Alignment**

### **Common Core Standards**

### **Human Services Career Cluster (HU)**

- Evaluate principles of planning, development, implementation and evaluation to accomplish long-range goals in the human services.
- Use effective communication with human services clients and their families.
- Demonstrate ethical and legal conduct in human services settings.
- Evaluate career opportunities in each of the Human Services Career Pathways.
- Explain how human development principles enhance the wellbeing of individuals and families.
- Personal Care Services Career Pathway (HU-PC)
  - Analyze basic principles of biology, chemistry and human anatomy for safe and effective utilization and selection of personal care products and services.
  - Evaluate an individualized personal care plan that reflects client preferences, needs and interests for a course of treatment/action.
  - Utilize data and information to maintain electronic records of client services and make recommendations for personal care services.
  - Demonstrate policies and procedures to achieve a safe and healthy environment for personal care services.
  - Develop organizational policies, procedures and regulations that establish personal care organization priorities, accomplish the mission, and provide high-quality service to a diverse set of clients and families.
  - Identify personal care business opportunities enhanced by community involvement, selfimprovement and current trends.
  - Apply methods of obtaining feedback to understand expectations and promote high-quality personal care services standards.

### Reading Standards for Informational Text

- Key Ideas & Details
  - Read closely to determine what the text says explicitly and to make logical inferences from it; cite specific textual evidence when writing or speaking to support conclusions drawn from the text.
  - Analyze how and why individuals, events, and ideas develop and interact over the course of a text.
  - 9**-**10.1
    - Cite strong and thorough textual evidence to support analysis explicitly as well as inferences drawn from the text.
  - 9-10.3
    - Analyze how the author unfolds an analysis or series of ideas order in which the points are made, how they are introduced a connections that are drawn between them.
  - 11-12.1
    - Cite strong and thorough textual evidence to support analysis explicitly as well as inferences drawn from the text, including leaves matters uncertain.
  - 11-12.3
    - Analyze a complex set of ideas or sequence of events and exindividuals, ideas, or events interact and develop over the cour.

Each course overview lesson contains a list of Common Core to show how the lessons in the course impact core subject areas.

The alignments will appear beneath the Instructional Materials heading.

| individuals, ideas, or events intere | act and develop overalle course of the text.                     |
|--------------------------------------|------------------------------------------------------------------|
|                                      | iding determining technical,<br>cific word choices shape meaning |
| Resources                            | ces, paragraphs, and larger                                      |
| Pacing Guide                         |                                                                  |
| Common Core Standards Alignment      |                                                                  |

# **Appendix - Pre- & Post-Test**

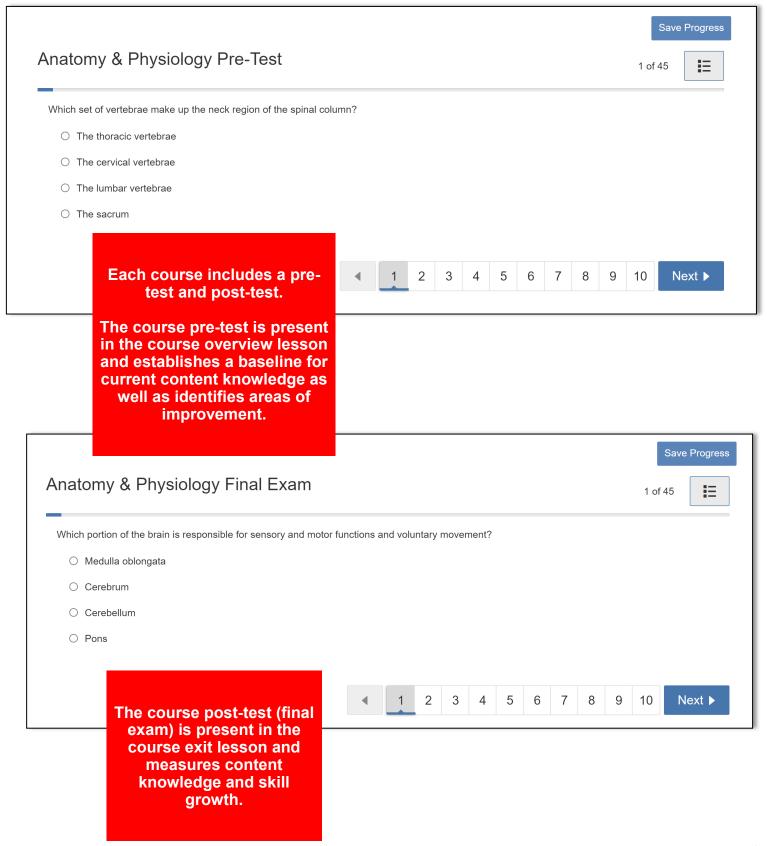

# **Appendix - Course Glossary**

Abductors

### the muscles that allow the fingers to spread the muscles that pull the fingers together Each course overview lesson Anabolism Phase the phase of metabolism when cells convert nutrients into more complex compounds includes a course glossary which serves as a reference to support the study of the internal structures of the human body, such as organs, tissues, and cells student learning as a glossary and Angular Artery word list. supplies blood to each side of the nose Anterior Auricular Artery The glossary highlights career and supplies blood to the ears technical vocabulary which appears in each lesson to facilitate student the opening at the end of the digestive tract where waste is ejected learning. the body's largest artery, arches outward from the left ventricle of the heart and extends downward through the Aortic Valve one of the four valves of the heart; located between the left ventricle and the aorta Apocrine Glands sweat glands that develop during puberty and are primarily present in the armpit and groin areas the outer skeletal system is comprised of 126 bones, including the pectoral and pelvic girdles and their respective appendages (arms, hands, legs and feet) the thinner, more delicate of the three meninges Arteries carry oxygenated blood away from the heart to the tissues of the body Auricularis Anterior a muscle located in front of the ear and has minimal effect on movement Auricularis Posterior a muscle located behind the ear and has minimal effect on movement Auricularis Superior a muscle located above the ear that serves no specific function in movement An interactive pre-glossary activity is present in the course Interactive Assignments overview lesson and establishes a baseline for current Show Show Co vocabulary knowledge as well Show on Deactivate Share With Question on Date 🛂 Classroom 📮 Grades Report Exercises Feedback Submi as identifies areas of Uncheck All Uncheck All improvement. Pre-Glossary - Anatomy & 244 Physiology Interactive Assignments An interactive glossary activity Show Co Show Show on Deactivate Share With Question is present in the course exit on Date 🛂 Classroom 🗐 Exercises Grades Report Feedback Submi lesson and measures Uncheck All Uncheck All vocabulary knowledge. Glossary - Anatomy & Physiology

**Anatomy & Physiology Glossary**